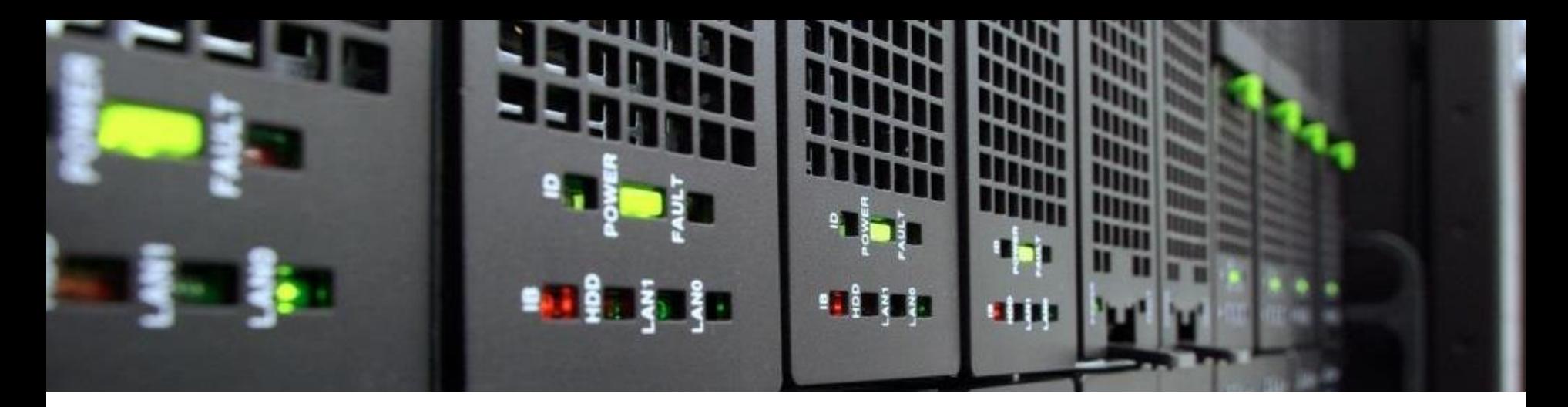

# **Performance Metrics & Measurements**

**Daniel Schürhoff** IT Center, RWTH Aachen University

HPC Intro, 04.03.2022

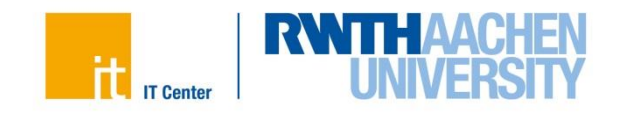

# **Performance Metrics**

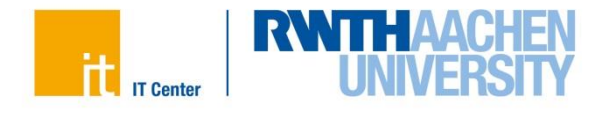

### **Runtime**

- HPC is about reducing the runtime of an application\*
	- 1. Serial performance tuning
	- 2. Parallel performance tuning
- Time metrics
	- **Wallclock time**: elapsed real time (such as a clock on the wall)
	- CPU time: accumulated time of all CPUs (cores) executing the application (instructions)
	- Derived  $\rightarrow$  core-h: program run of 1 hour on 4 cores  $=$  4 core-h
- Remarks
	- Complete application time
	- Kernel time
- Getting the runtime
	- Timers in code, or tools

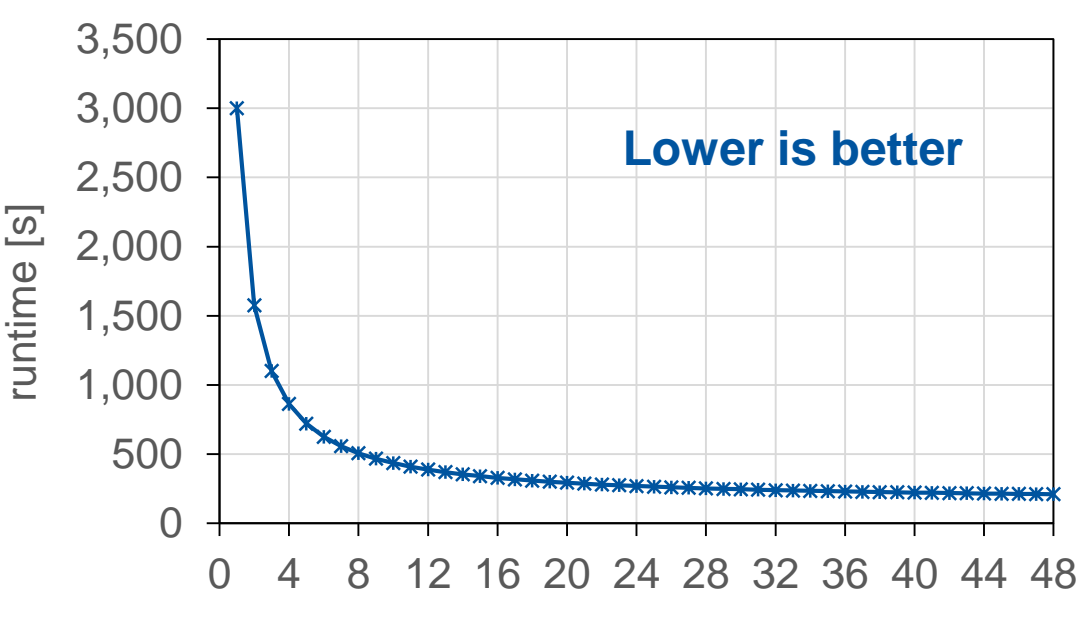

#processes

 $\overline{\text{A}}$  and/or enabling the simulation of big(ger) data sets  $\rightarrow$  see *weak scaling* 

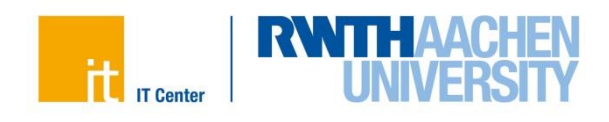

### **Floating-Point Operations per Second**

- Floating-point operations per second: Flop/s
	- Double precision
	- Single precision
	- Half precision

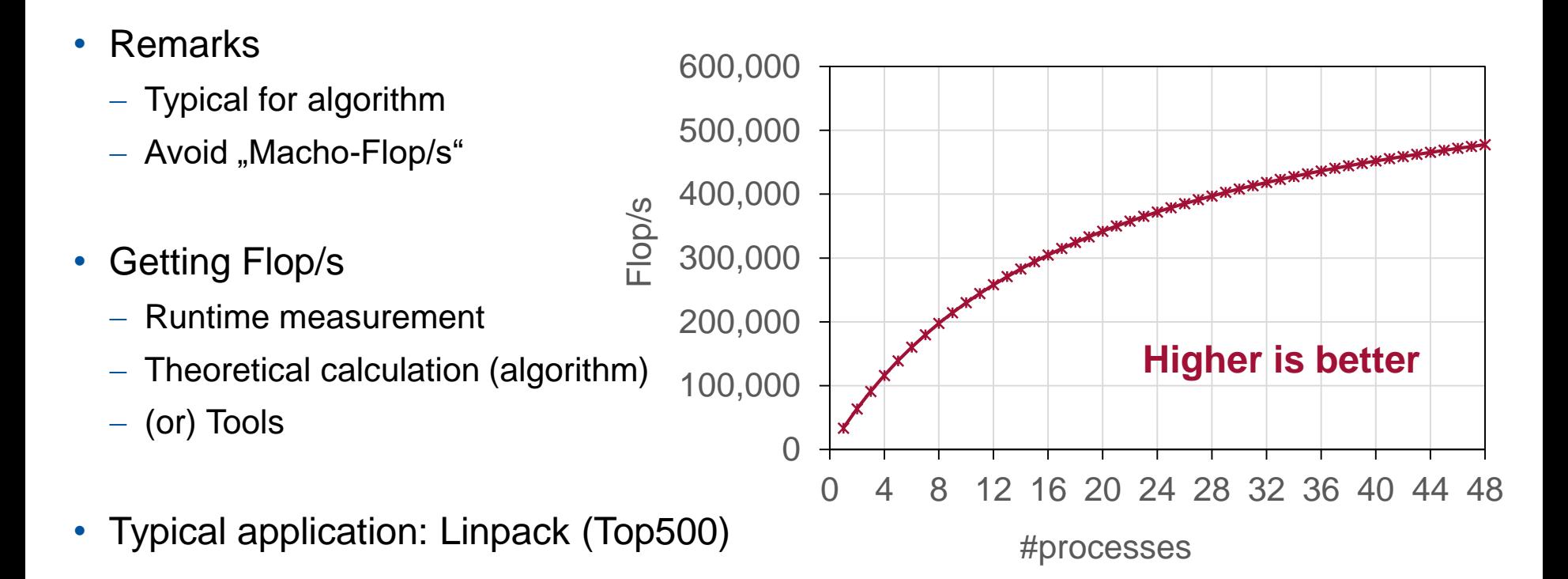

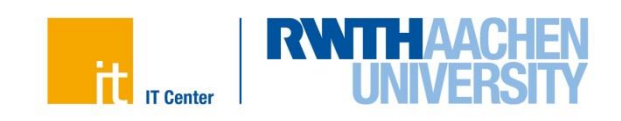

### **Bandwidth**

- Bandwidth (throughput) in GB/s
	- Main memory bandwidth (node granularity)
	- Cache bandwidth (socket/ core granularity)
	- Network bandwidth (cluster granularity)
- Remarks
	- Many HPC applications are bound by memory bandwidth
	- Consider NUMA effects on node
- Getting GB/s
	- Runtime measurement
	- Theoretical calculation of Bytes
	- (or) Tools
- Typical application: STREAM

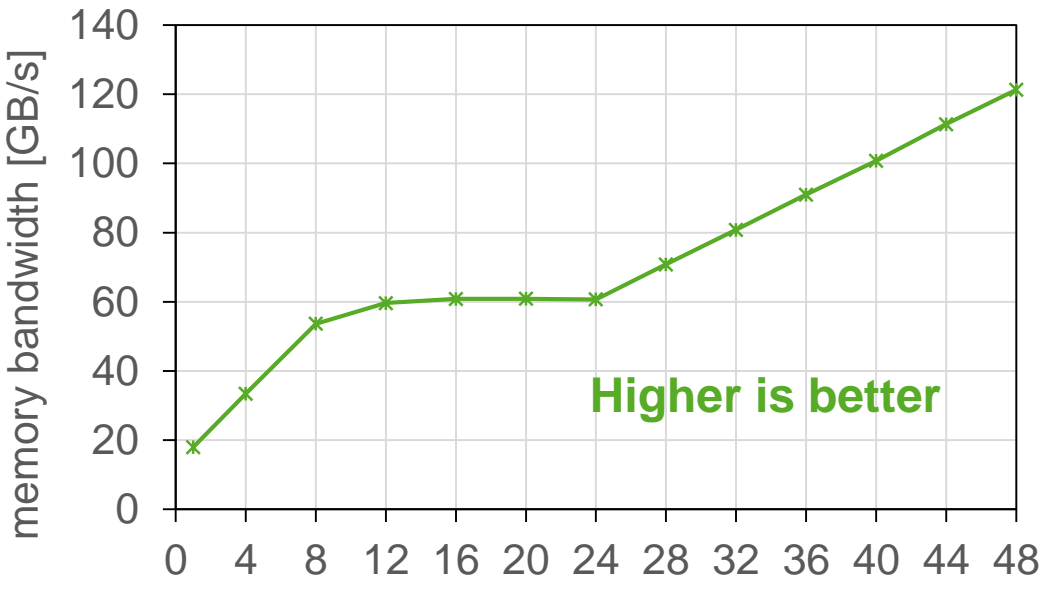

#processes

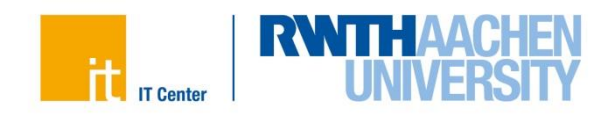

## **Speedup**

- Ratio between runtime  $t$  of some reference version  $ref$  and the (relevant) application version  $app$ 
	- $\rightarrow$  *t* is wallclock time
	- $\rightarrow$  , *app* is *S* times faster than ref":

$$
\boldsymbol{Speedup\,S} = \frac{\boldsymbol{t_{ref}}}{\boldsymbol{t_{app}}}
$$

- Remarks
	- Kernel speedup
	- Application speedup
- Comparison examples

- GPU vs. CPU version: 
$$
S = \frac{t_{CPU}}{t_{GPU}}
$$

- Parallel vs. serial version:  $S = \frac{t_{serial}}{t}$  $t_{parallel}$ 

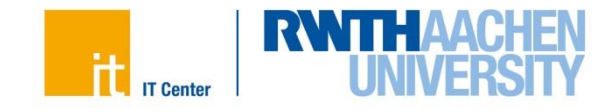

# **Strong Scaling**

- In parallel computing: Indicator for relative performance improvement
- Assumption
	- $-$  Variation of number of processes N
	- $-$  Keep data set fixed

$$
Speedup S(N) = \frac{t(1)}{t(N)}
$$

- Ideal situation: All work is perfectly parallelizable  $\rightarrow$  Linear speedup
	- In general: Upper bound for parallel execution of programs

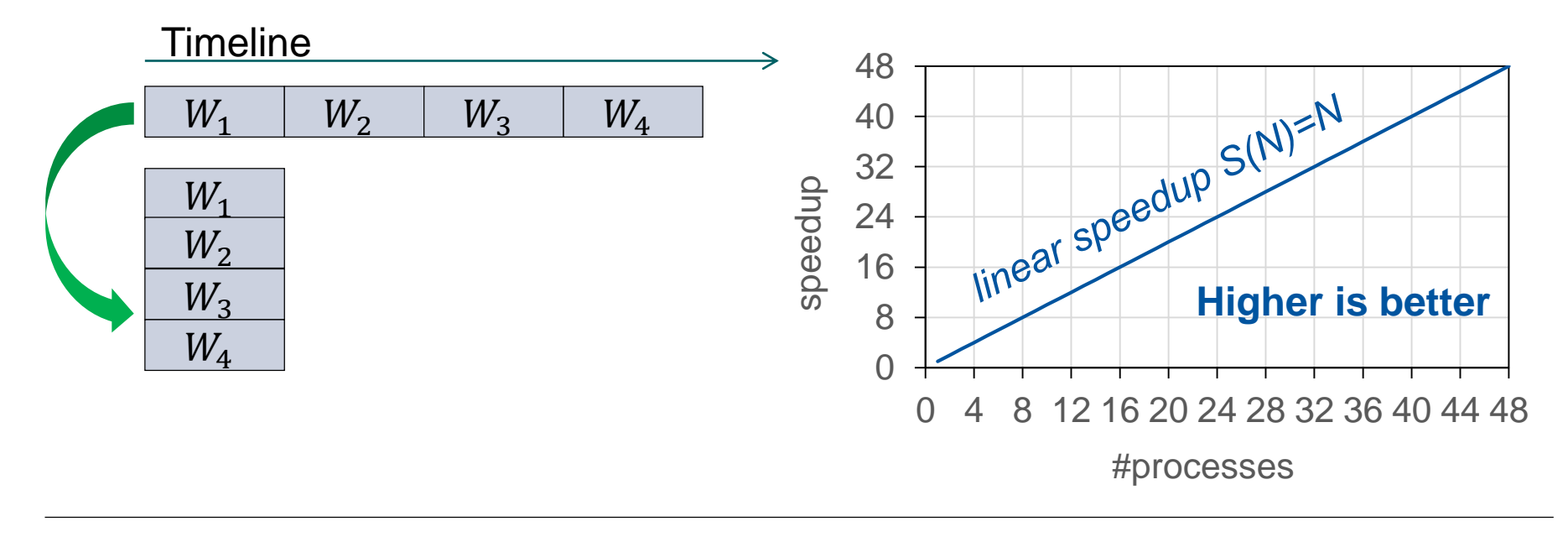

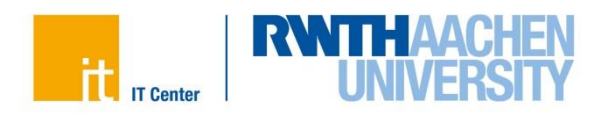

# **Strong Scaling**

8

- Real-world limitations of scalability: serial parts in code
	- Serial portion s, parallel portion  $p$
	- Refer to "Amdahl's Law"

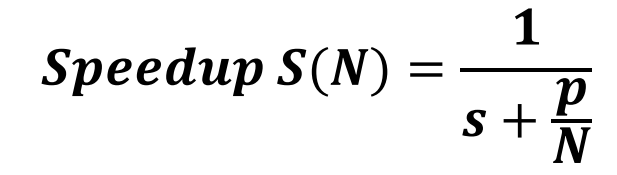

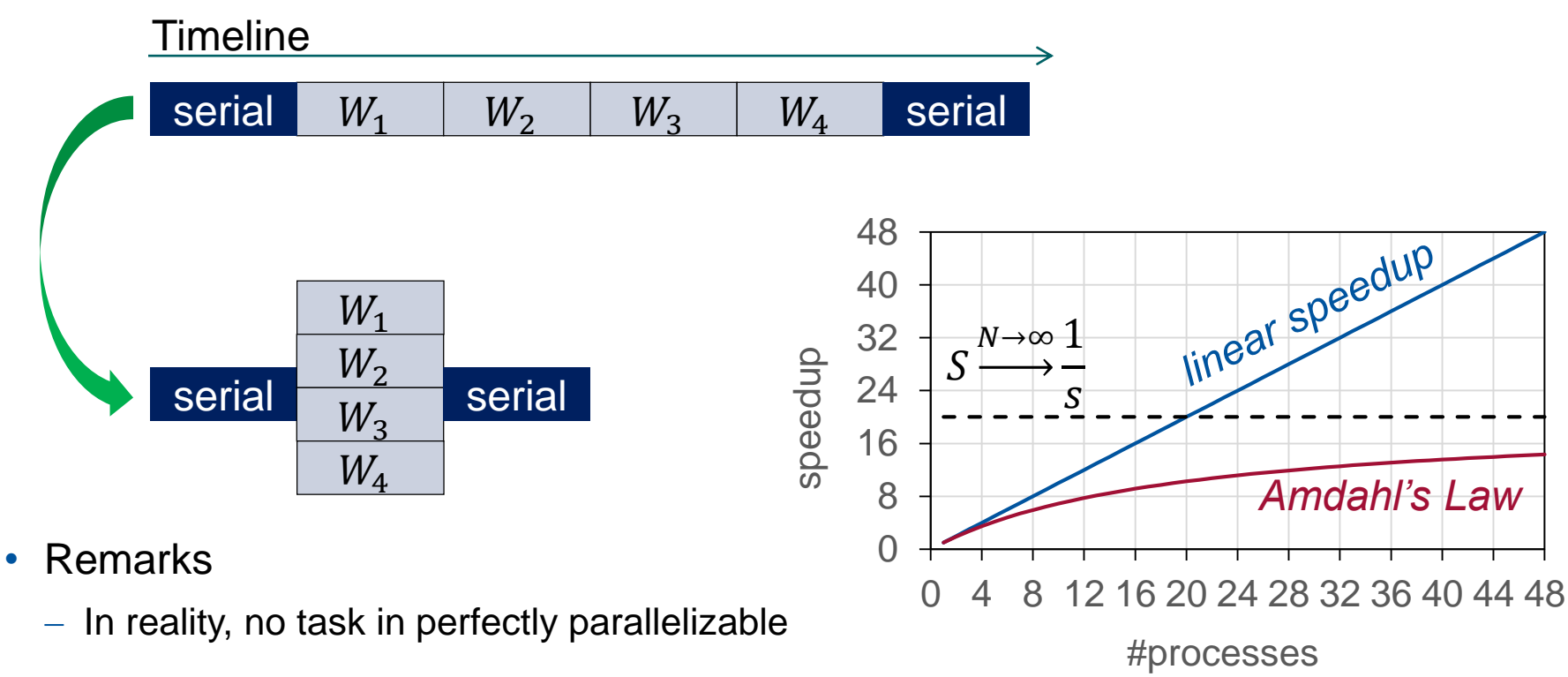

HPC Intro – Performance Metrics & Measurements Daniel Schürhoff

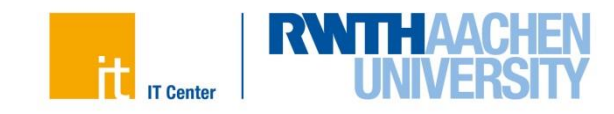

### **Weak Scaling**

- Why do we have big clusters if scalability is limited by Amdahl's Law?
	- Use bigger problem sizes!
- Assumption
	- $-$  Variation of number of processes N
	- Data set size changes with number of processes (e.g., doubling)

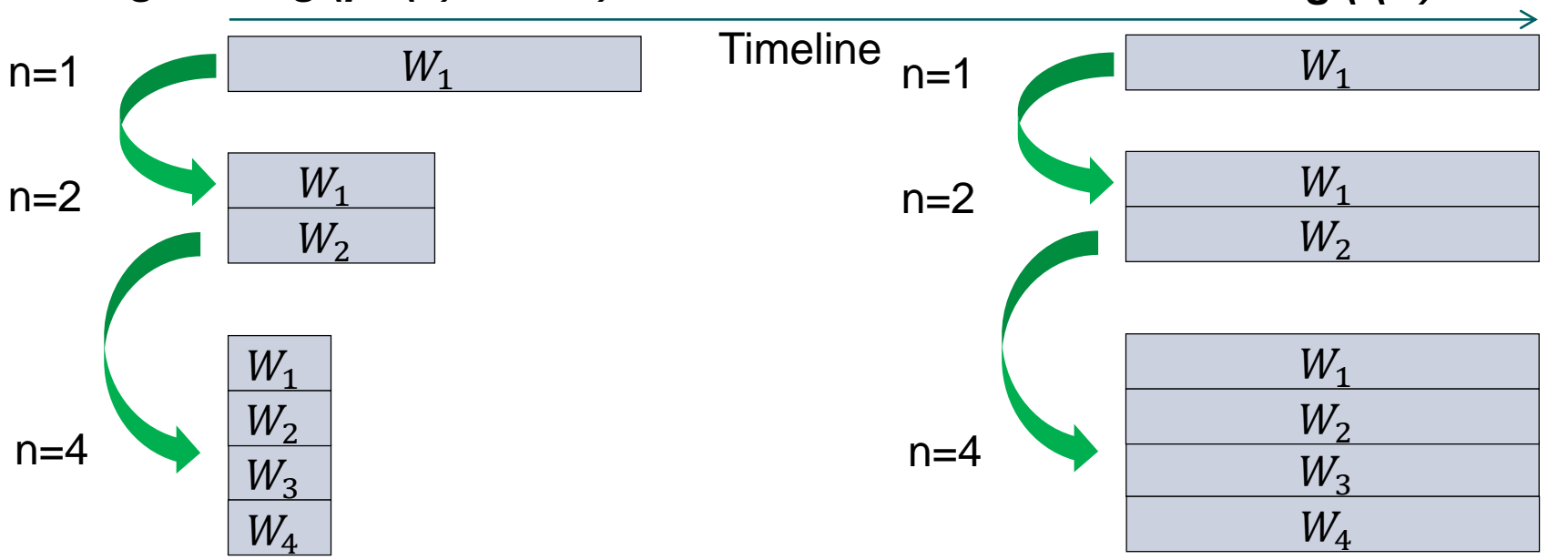

*Strong scaling (p\*t(1)=const) Weak scaling (t(N)=const)*

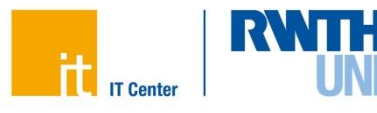

### **Weak Scaling**

• Gustafson's Law

 $$ 

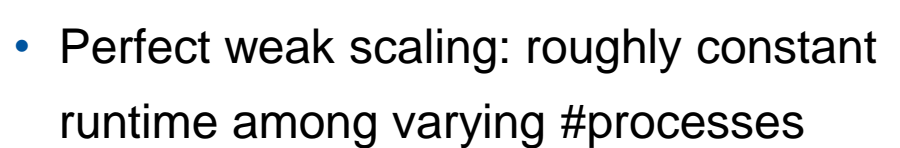

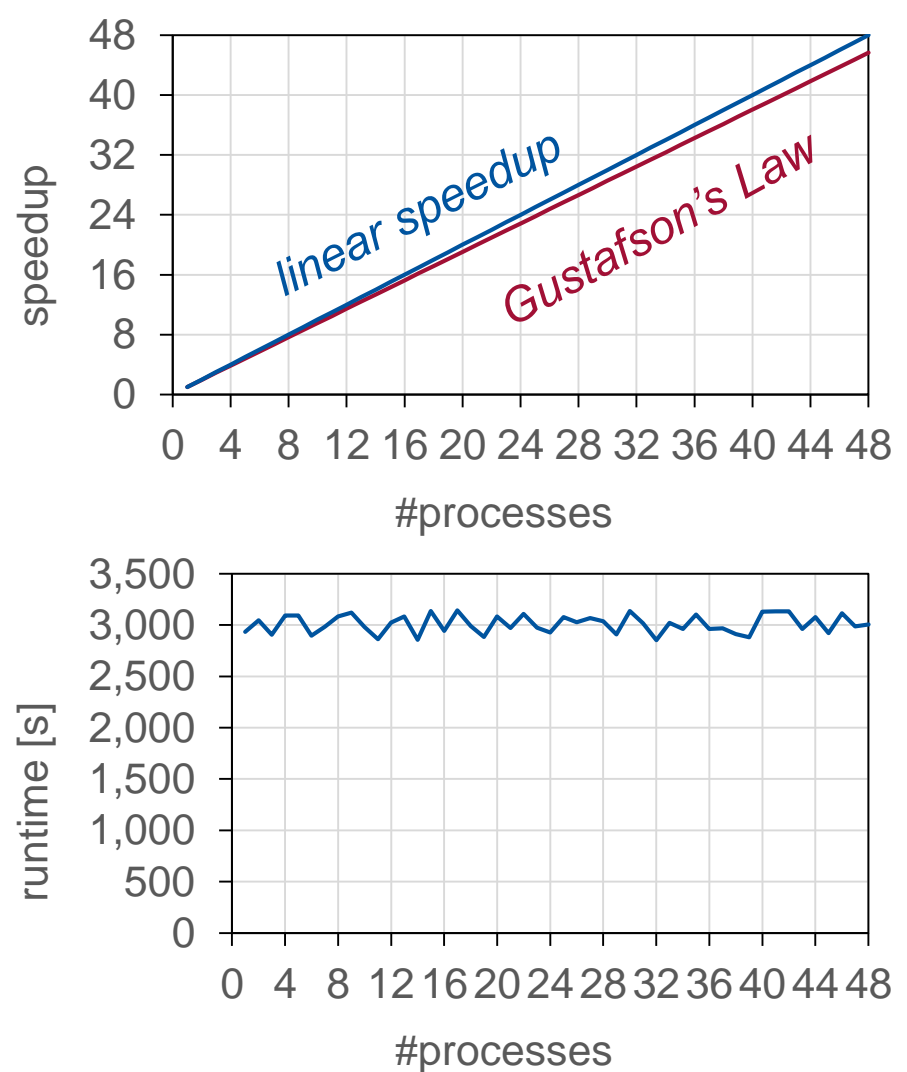

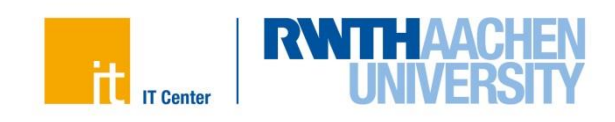

# **Performance Measurements**

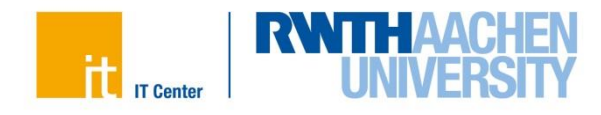

## **Scalability Myth: Code scalability is the key issue**

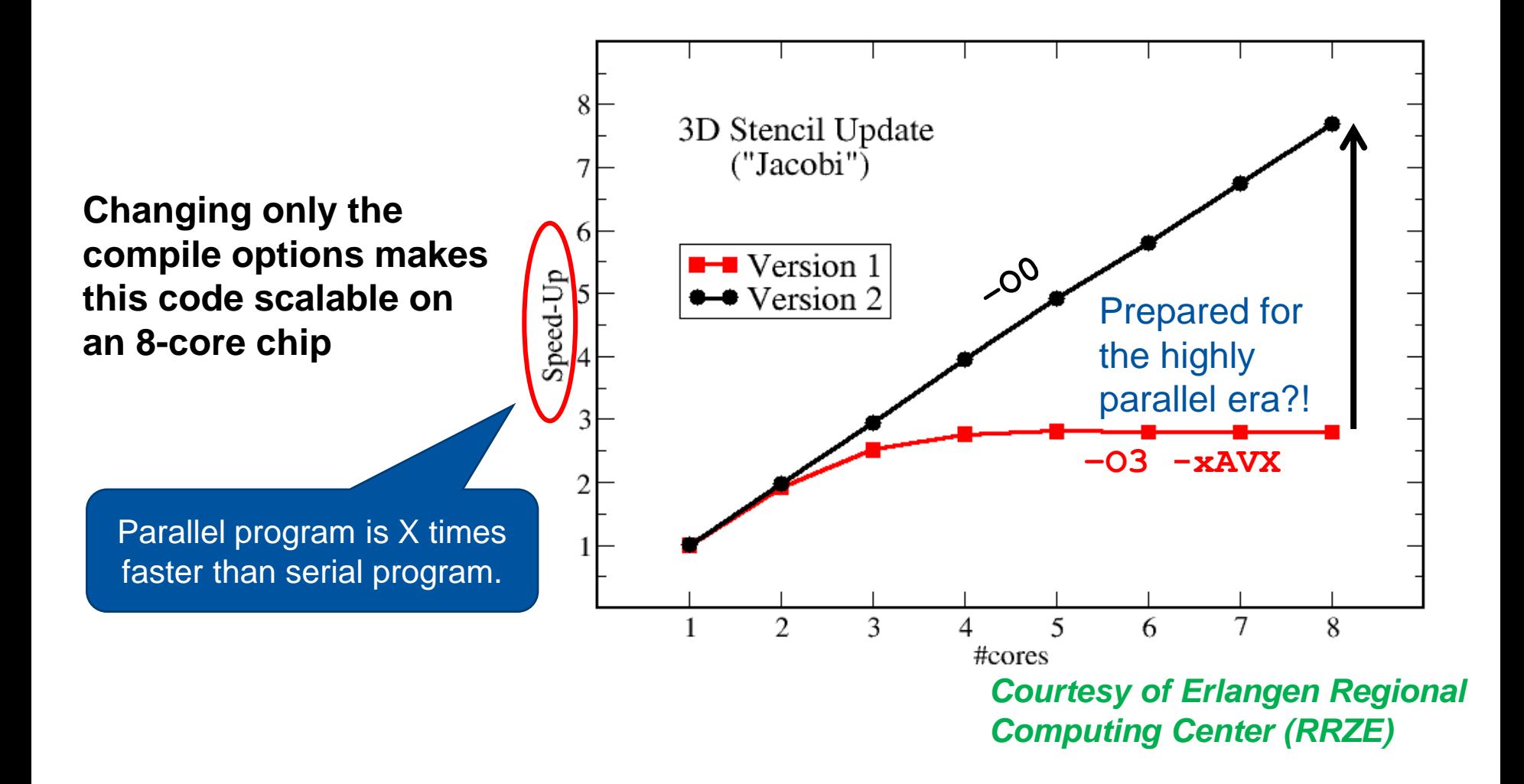

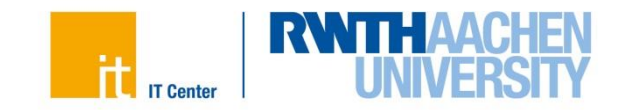

## **Scalability Myth: Code scalability is the key issue**

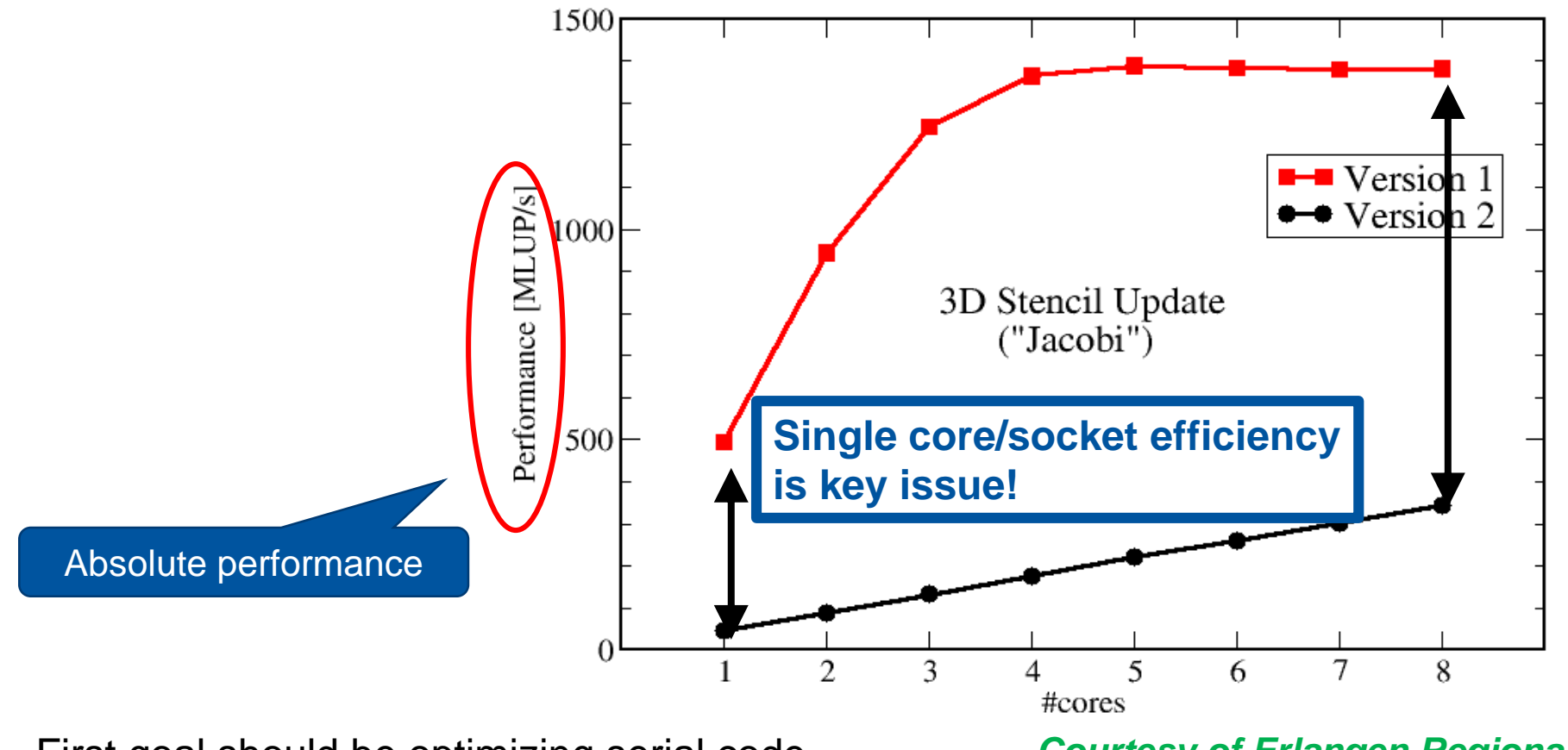

First goal should be optimizing serial code before conduction parallel code tuning

*Courtesy of Erlangen Regional Computing Center (RRZE)*

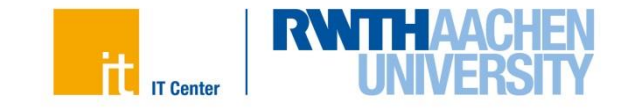

# **Tuning Cycle**

- 1. Find out where most of the runtime is spent
	- Usually starts with a hotspot analysis
- 2. Find out why most of the runtime is spent there (analyze data)
	- Determine which factors stall performance (e.g. by hardware counters)
- 3. Optimize your code to get a decreased runtime
- 4. Test the correctness of code & its performance
	- Use appropriate problem size
	- Start with step (1) if test not successful

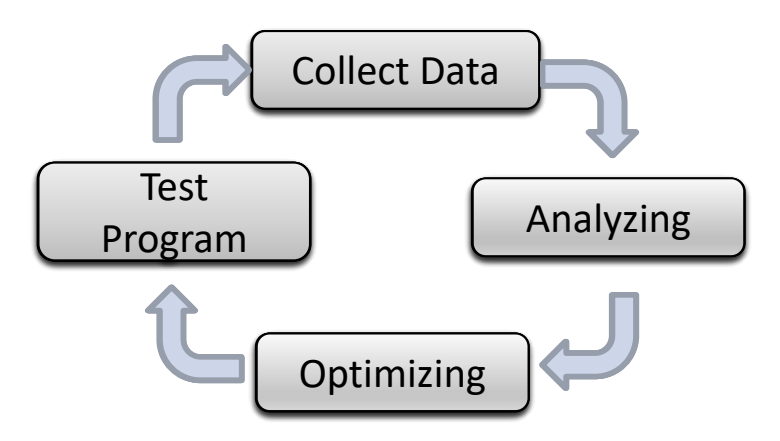

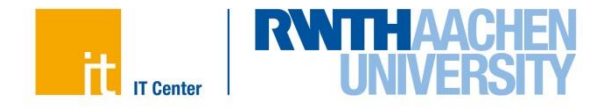

### **Preamble: Performance Engineering**

• Performance engineering depends on different levels

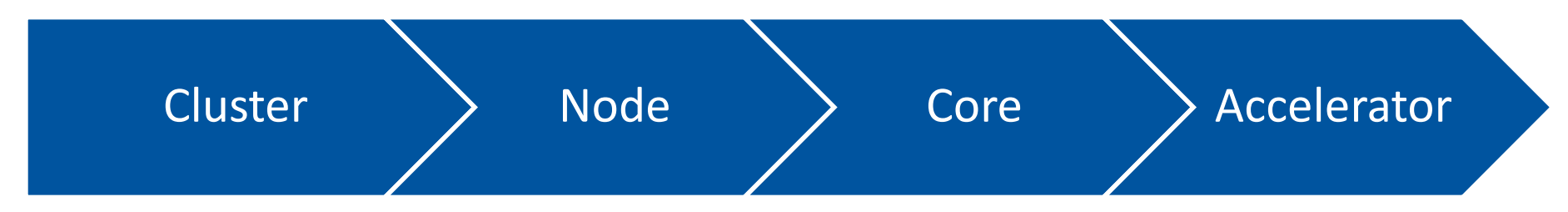

- Some architectural levels may be shared resources (even in batch mode)
	- Example: Processes from different users may run on the same node
	- Possible impact: shared cache und memory channel utilization
	- If necessary: request node exclusively #SBATCH --exclusive
- Efficient usage of hardware resources important
	- $-$  If you use exclusive nodes, try to leverage the available parallelism (e.g., multiple cores)
	- Otherwise: idling hardware, and money not well invested
	- Metrics, e .g., productivity  $\frac{app.runs}{cost\ (TCO)}$ , efficiency  $\varepsilon(N) = \frac{S(N)}{N}$  $\boldsymbol{N}$

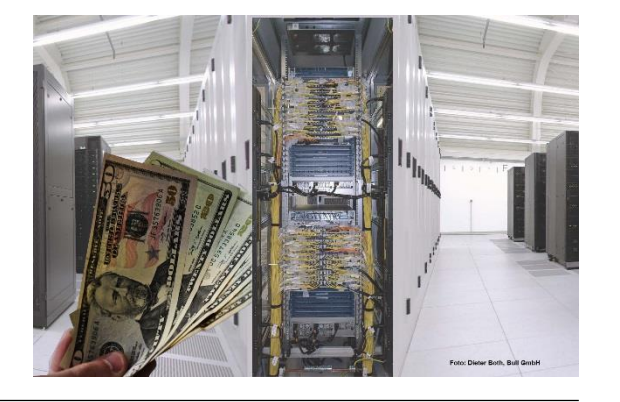

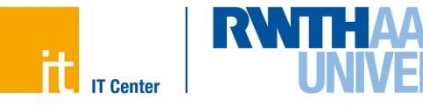

### **Preamble: Performance Engineering**

Performance measurements and analysis heavily relies on a good test setup

- Data set
	- $-$  Find a representative data set (i.e., algorithmic & performance similarity to real data set)
	- Choose problem size not too small since performance behavior changes with the size of the memory consumption
	- Choose problem size not too large since tests need to be done quite often to compare tuning steps
	- To guarantee correct simulation results, use (automatic) correctness checks
- Interpreting performance data
	- $-$  Try to establish a "stable" testing environment to get repeatable performance results (e.g., use thread binding or exclusively-reserved nodes)
	- Repeat application runs to eliminate outlier behavior (if possible)
	- Use appropriate statistical data analysis of performance results (e.g., mean, standard deviation, significance)

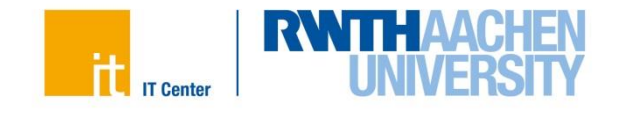

• A Hotspot is a source code region where a significant part of the runtime is spent.

90/10 law

90% of the runtime in a program is spent in 10% of the code.

- Hotspots can indicate where to start with serial optimization or shared memory parallelization.
- Use a tool to identify hotspots. In many cases the results are surprising.

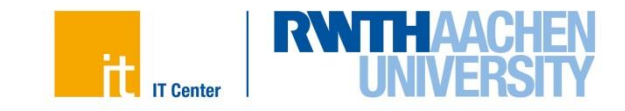

## **Collection of Performance Data**

- Performance analysis tools are highly recommended to easily identify hotspots & collect performance data
	- Alternative: manual timing of code parts (limited)

### **Recording techniques**

- Profiling
	- Retrieves summary information of a program's runtime behavior
	- Applies "instrumentation" or "sampling" for triggering
- Tracing
	- Time-ordered list of all the events that were recorded during program flow (event trace)

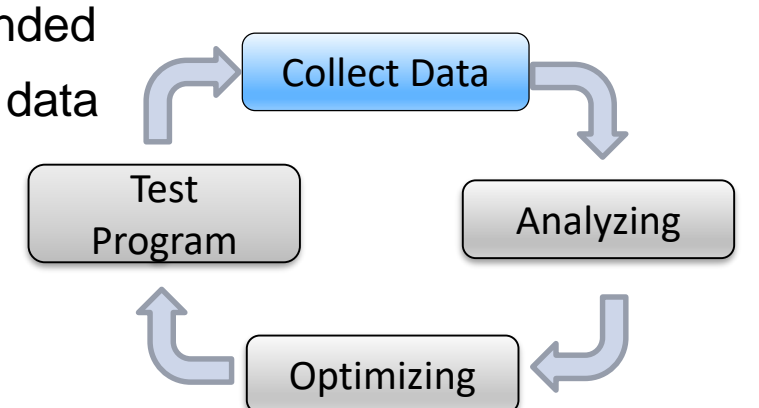

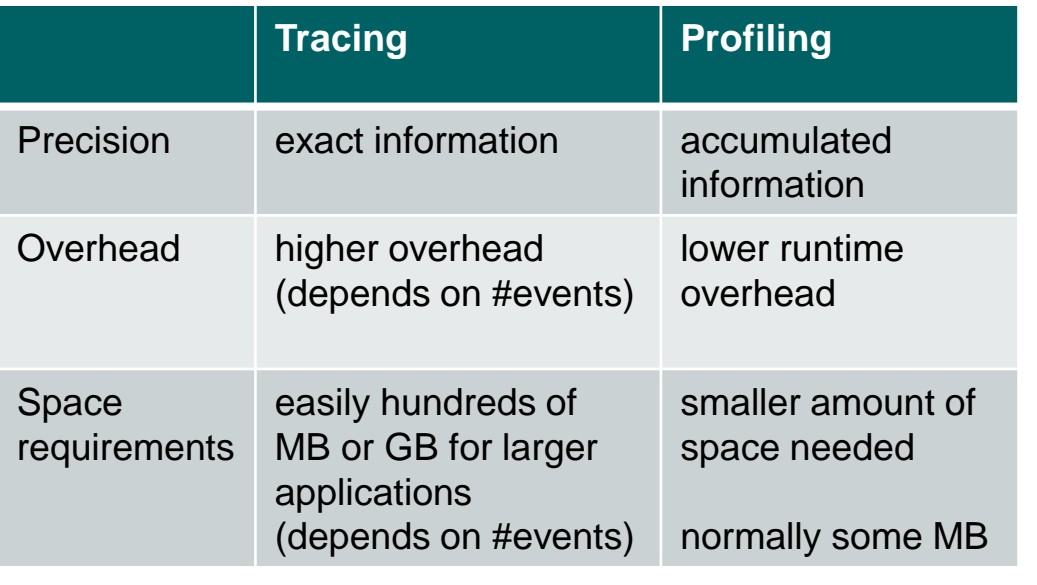

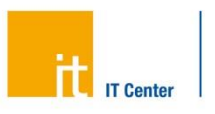

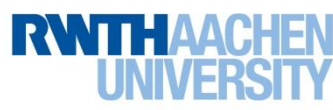

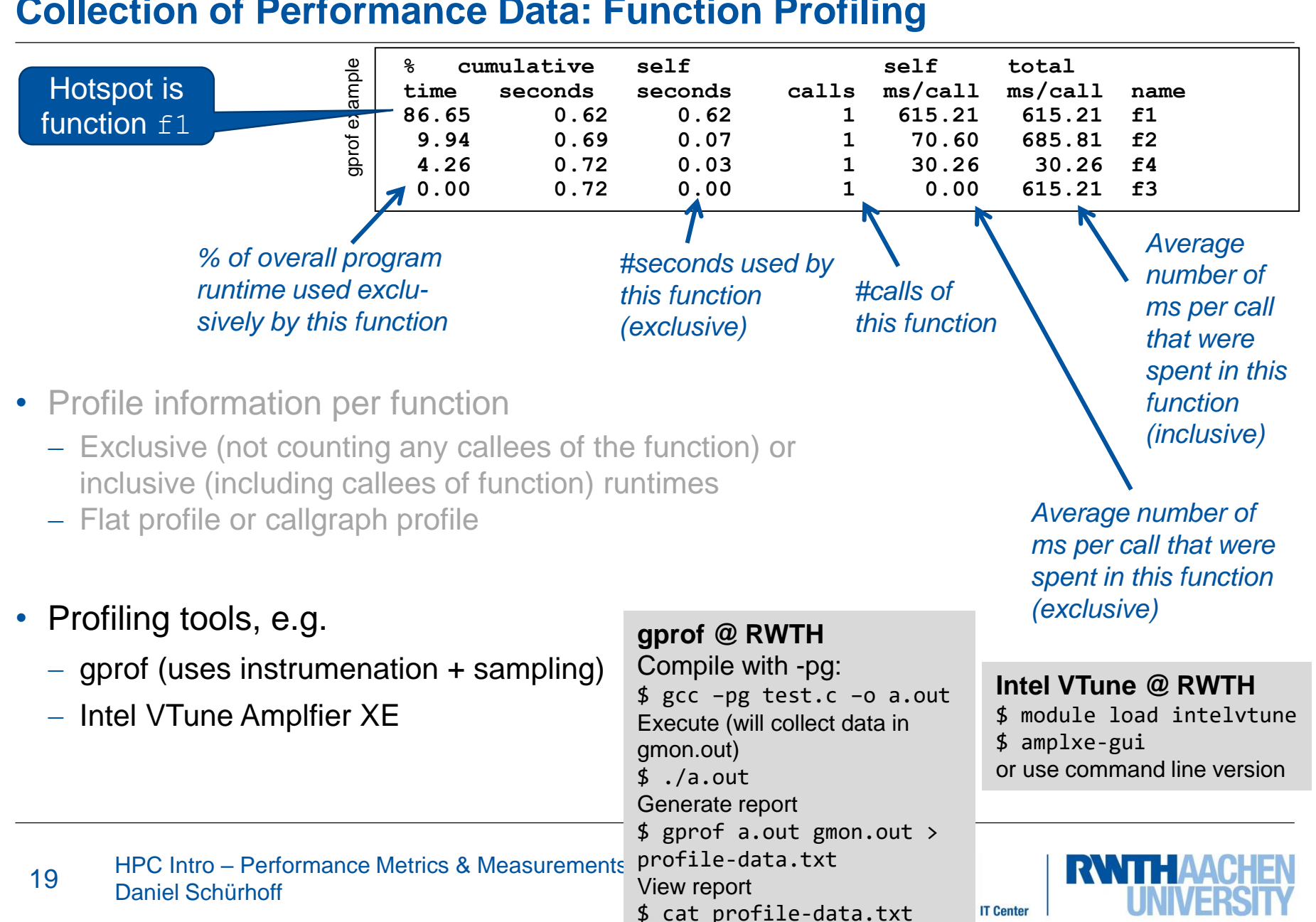

#### **Collection of Performance Data: Function Profiling**

### **Performance Analysis**

- Based on hardware performance counters
	- Special registers as part of hardware architecture
	- Count hardware-related information
	- Examples
		- Memory/ cache accesses
		- Floating-point operations
		- Cycles per instructions (CPI)
- Evaluations, e.g.,
	- Concurrency
	- Load Imbalance
	- Metrics: https://hpc-wiki.info/hpc/ProPE\_PE\_Process
- Performance analysis tools, e.g.,
	- Intel VTune Amplifier XE (medium-level)
	- LIKWID (low-level)
	- ARM Performance Reports (high-level)
	- Intel Performance Snapshot (high-level)

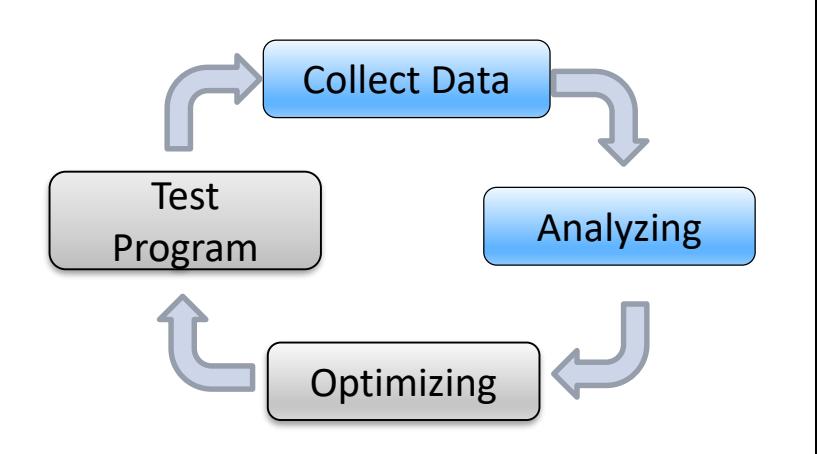

**LIKWID @ RWTH**

\$ module load likwid \$ likwid-perfctr <...>

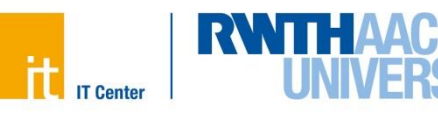

#### **Performance Analysis: Getting an High-level Overview**

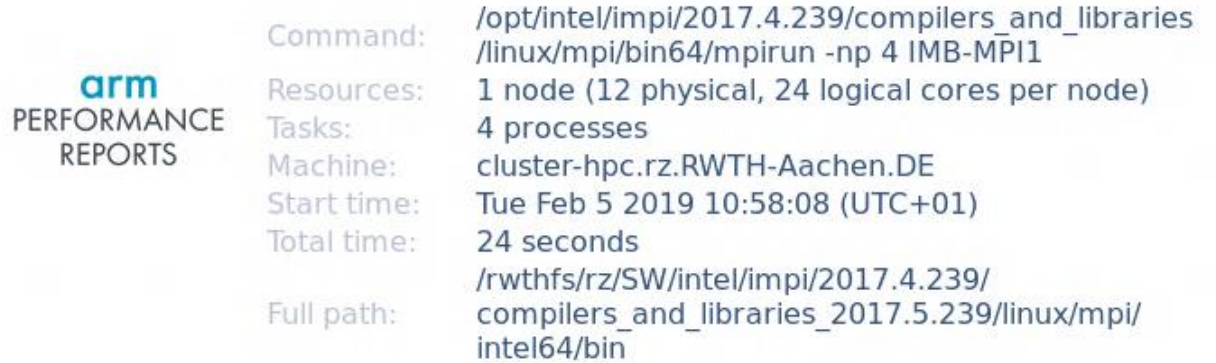

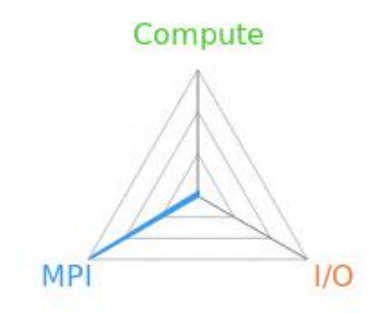

#### Summary: IMB-MPI1 is MPI-bound in this configuration

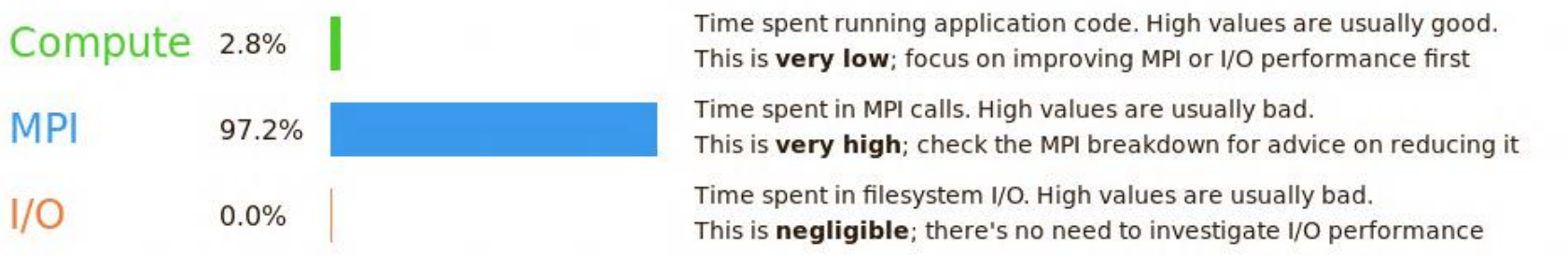

This application run was MPI-bound. A breakdown of this time and advice for investigating further is in the MPI section below.

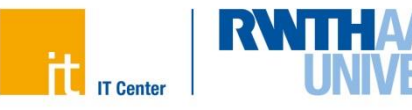

#### **Performance Analysis: Getting an High-level Overview**

#### CPU

A breakdown of the 2.8% CPU time:

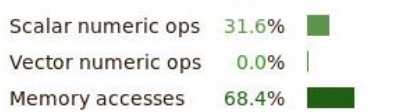

The per-core performance is memory-bound. Use a profiler to identify time-consuming loops and check their cache performance.

No time is spent in vectorized instructions. Check the compiler's vectorization advice to see why key loops could not be vectorized.

#### $1/O$

A breakdown of the 0.0% I/O time:

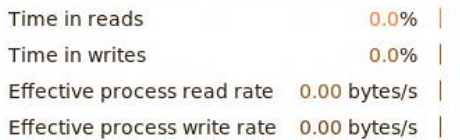

No time is spent in I/O operations. There's nothing to optimize here!

#### **Memory**

Per-process memory usage may also affect scaling:

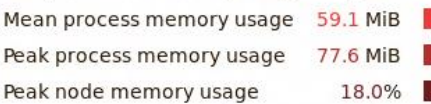

The peak node memory usage is very low. Running with fewer MPI processes and more data on each process may be more efficient.

#### **MPI**

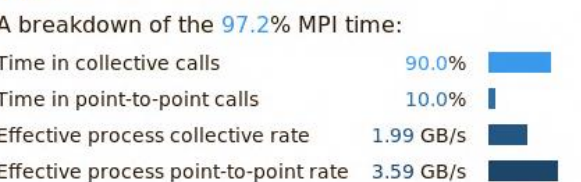

Most of the time is spent in collective calls with a high transfer rate. It may be possible to improve this further by overlapping communication and computation or reducing the amount of communication required.

#### **Threads**

A breakdown of how multiple threads were used:

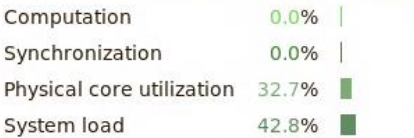

No measurable time is spent in multithreaded code.

Physical core utilization is low. Try increasing the number of processes to improve performance.

#### Energy

A breakdown of how energy was used:

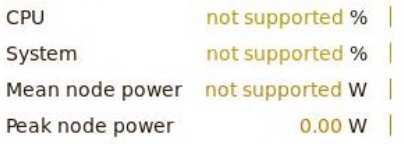

Energy metrics are not available on this system. CPU metrics are not supported (no intel rapl module)

#### **ARM Performance Reports @ RWTH**

Limited number of licenses

Just execute your application with perfreport: \$ module load reports \$ perf-report \$MPI\_BINDIR/mpirun -np 4 a.out \$ firefox IMB-MPI1\_4p\_1n\_1t\_2019-02- 05\_10-58.html

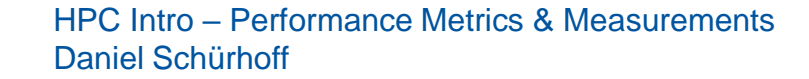

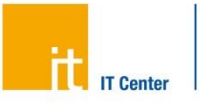

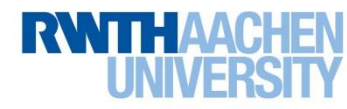

#### **Performance Analysis: Getting an High-level Overview**

Intel® VTune™ Amplifier

**Application Performance Snapshot** 

Application: matrix\_multiply\_naive.icc Report creation date: 2017-10-16 15:21:48 OpenMP threads: 88 HW Platform: Intel(R) Xeon(R) Processor code named Broadwell-EP Logical Core Count per node: 88 Collector type: Event-based counting driver

21.02s

**Elapsed Time** 

12.94 **SP FLOPS** 

 $6.87$ **CPI** 

Your application is memory bound.

Use memory access analysis tools like Intel® VTune™ Amplifier for a detailed metric breakdown by memory hierarchy, memory bandwidth, and correlation by memory objects.

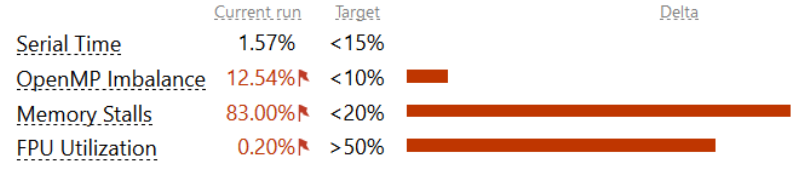

**Memory Stalls** 83.00%<sup>N</sup> of pipeline slots

> Cache Stalls 23.70%<sup>N</sup> of cycles

**DRAM Stalls** 64.80% $\uparrow$  of cycles

Average DRAM Bandwidth 59.43 GB/s

**NUMA** 45.10%<sup>N</sup> of remote accesses

#### **FPU Utilization**  $0.20\%$  N

SP FLOPs per Cycle 0.06 Out of 32.00

**Vector Capacity Usage** 25.00%

**FP Instruction Mix** % of Packed FP Instr.: 0.10% % of 128-bit: 0.10% % of 256-bit: 0.00% % of Scalar FP Instr.: 99.90%

FP Arith/Mem Rd Instr. Ratio 0.82

FP Arith/Mem Wr Instr. Ratio

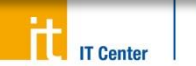

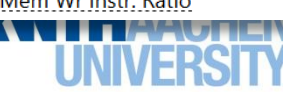

×

#### **Serial Time**

 $0.33s$ 1.57% of Elapsed Time **OpenMP Imbalance**  $2.64s$ 12.54% of Elapsed Time

#### **Memory Footprint**

Resident total: 403.64 MB Virtual total: 6520.70 MB

#### **Intel Performance Snapshot @ RWTH**

Works only with Intel MPI

Getting started: https://software.intel.com/en-us/get-started-Daniel Schürhoff 23 with-application-performance-snapshot\$ module load intelvtune

### **Summary**

- HPC goal: reduce application runtime - Serial and parallel performance optimization
- Performance metrics
	- Absolute metrics: runtime, Flop/s, GB/s
	- Relative metrics: speedup (strong/ weak scaling)
- Performance measurements
	- Use requested HPC resources efficiently
	- $-$  Start with simple performance measurements like hotspot analyses and then focus on these hotspots
	- Performance analysis tools help to collect and analyze performance data

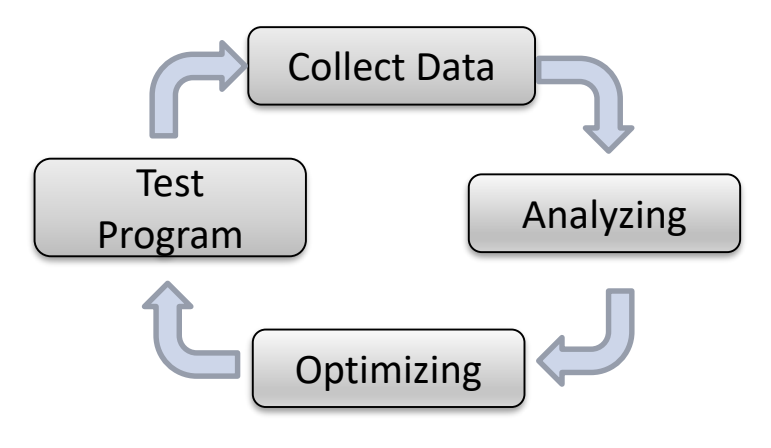

**Performance Engineering: Tuning Cycle**

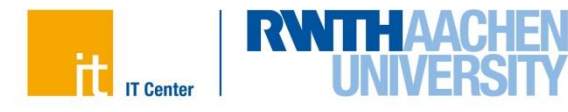